## Типовая спецификация внедрения коллективной работы в nanoCAD

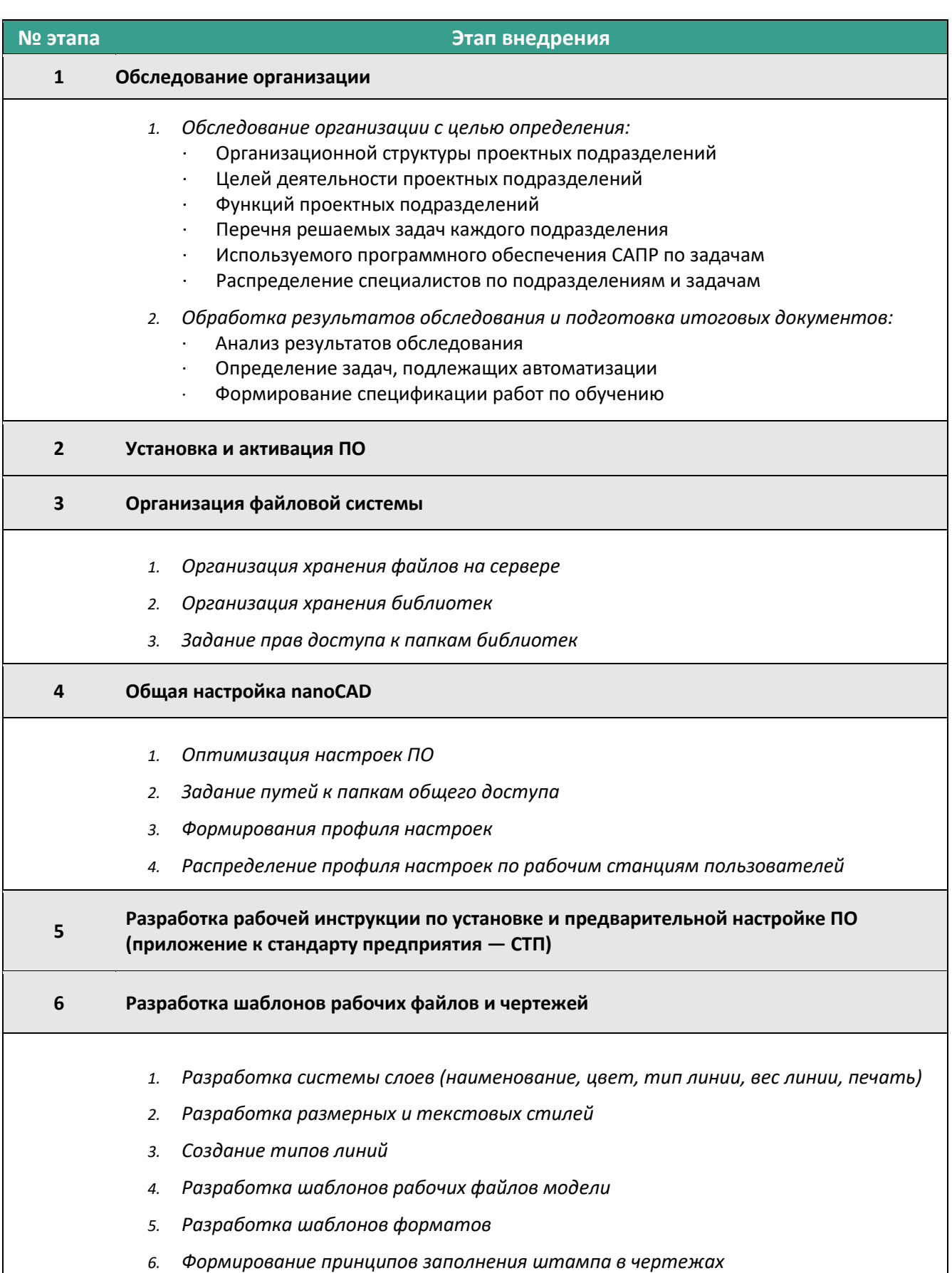

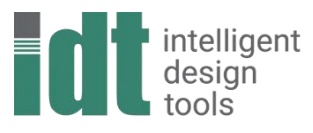

АЙДИТИ - ИНТЕЛЛЕКТУАЛЬНЫЕ СРЕДСТВА ПРОЕКТИРОВАНИЯ

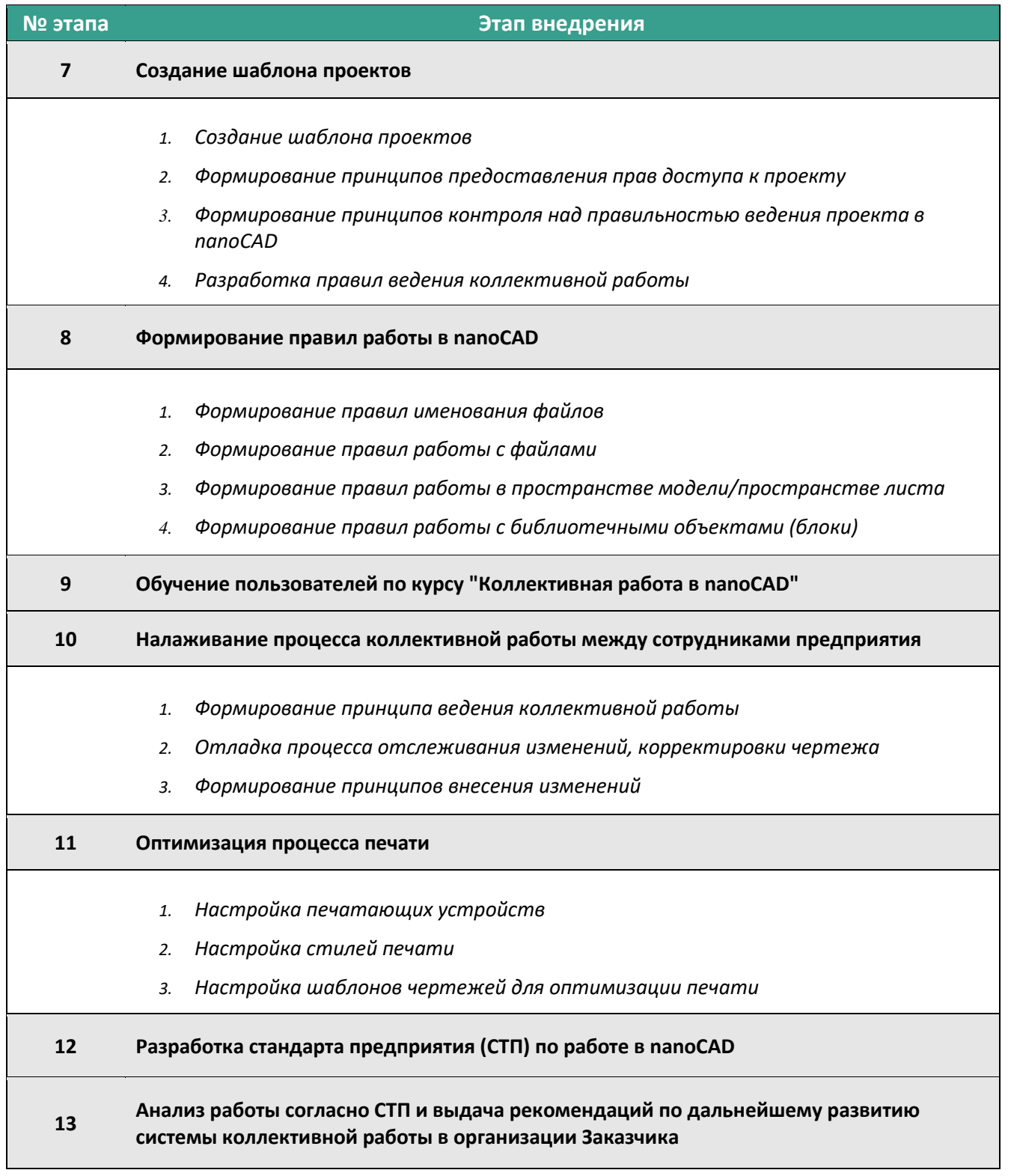